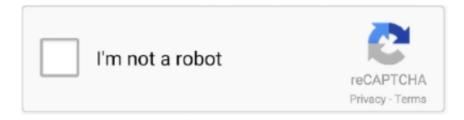

# Continue

1/2

#### Microsoft Onedrive Download For Mac

OneDrive is Microsoft's cloud storage service that makes your files available across devices through either a public internet or a private network connection. Visit Business Insider's Tech Reference library for more stories. About OneDrive for the Mac For OneDrive, you need a Microsoft account and OneDrive for Mac.. So that you can fulfill your needs of using the android devices Here we will talk about the most famous app Microsoft OneDrive for PC that is developed by the https://aka.. Once the download process is done click on the file to get you started with the set up process.. Files copied or moved to OneDrive folders are automatically uploaded to the cloud space.. Download OneDrive for macOS 10 12 or later and enjoy it on your Mac Keep your files protected and accessible on all your devices with Microsoft OneDrive.. If you don't want to sync everything, you can sync specific files and folders to OneDrive on your computer under 'Preferences' in OneDrive's 'Help & Settings' menu.

Thurrot had the report out first on Friday, indicating that Microsoft had finally rolled out Files-on-Demand for OneDrive users on a Mac.. © Provided by Business Insider OneDrive lets you sync your files between your Mac or PC and the cloud.. Easily share documents, photos, and other files with friends, family, and colleagues, and even collaborate in real-time in Office.. Once you supply the requested information and create a password, you'll have a new Microsoft ID.. In our regular life, one thing is constantly staying with us And that is a mobile phone or android device with an app like Microsoft OneDrive.

## microsoft onedrive login

microsoft onedrive, microsoft onedrive login, microsoft onedrive download, microsoft onedrive pricing, microsoft onedrive app, microsoft onedrive sign in, microsoft onedrive for business, microsoft onedrive support, microsoft onedrive startup, microsoft onedrive vs google drive, microsoft onedrive storage, microsoft onedrive free storage, microsoft onedrive plans

Posted by Evan Selleck on Jan 04, 2019 in Mac, Microsoft, News For owners of a Mac that use Microsoft's OneDrive service, there's a new feature to be aware of.. Get an extraordinary test by using the Microsoft OneDrive for PC This app Microsoft OneDrive also provides you the test of freedom and smoothness of services on your PC.. How to Download Microsoft OneDrive for PC or MAC: Download BlueStacks for PC making use of download option presented inside this website.. skynesher/Getty ImagesWhen you set up OneDrive, it's automatically configured to sync all your files, including documents and photos, to the cloud.. ms/OneDriveOnAndroid The last update date was June 6, 2020 with this USK: All ages.. The OneDrive application integrates with your desktop and functions like any other folder on your PC or Mac.. Simply click 'Download Microsoft OneDrive APK' option to start downloading the apk file for your PC.

#### microsoft onedrive

We will know more then, if you don't hear anything at Ignite then don't expect it for a long time: P.. 1, Windows Phone 8, Windows 10 Team (Surface Hub), HoloLens, Xbox One See screenshots, read the latest customer reviews, and compare ratings for OneDrive. OneDrive can help you quickly organize and find the OneDrive is Microsoft's cloud storage solution in response to Dropbox and other similar online services.. If you don't already have a Microsoft ID, go to the Microsoft ID signup screen and click Create a Microsoft account.. Download this app from Microsoft Store for Windows 10, Windows 10 Mobile, Windows Phone 8.. Re: OneDrive Files on Demand for Mac You won't hear anything till Ignite if anything.

## microsoft onedrive offers you the ability to

e10c415e6f